## AMD Mobility Radeon Driver Verification Активированная полная версия Incl **Product Key Скачать бесплатно PC/Windows**

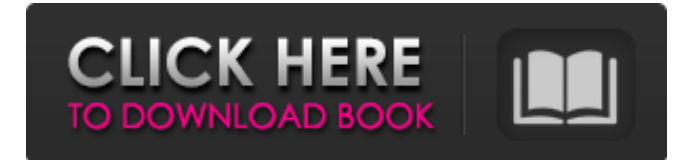

Утилита проверки драйверов AMD Mobility Radeon — это простой инструмент, который находит последний поддерживаемый пакет драйверов Catalyst Mobility AMD Radeon. Утилита найдет пакет и установит его в системе. Утилита специально создана для производителей ноутбуков, оснащенных видеокартой AMD, но не желающих публиковать драйвер, установленный на их продукте. Утилита также полезна для пользователей, которые хотят перепроверить, будет ли последняя версия драйвера Catalyst Mobility нормально работать на их ноутбуке. Он довольно прост в использовании. Утилита разработана таким образом, что пользователю не нужно будет входить в систему под пользователем root. Как использовать проверку драйверов AMD Mobility Radeon? Убедитесь, что ваш ноутбук подключен к Интернету. Чтобы начать процесс установки, просто запустите проверку драйверов AMD Mobility Radeon в режиме командной строки. Используйте следующую команду: amd-verify [-il-a] [-ul-v] [-wl-l] [-cl-o] Некоторые из доступных параметров: -i: установить драйвер в системе. -a: Всегда устанавливайте последние версии драйверов независимо от того, сертифицированы они или нет. - и: удалить драйвер из системы. - v: подробный вывод. - w: следить за прогрессом. - 1: Показать список установленных драйверов. - с: Показать список сертифицированных драйверов. - о: Вывести установочный пакет драйвера и его версию. Шаг 3: Утилита установит драйвер в систему, а затем предложит перезагрузить систему, чтобы изменения вступили в силу. Шаг 4: После перезагрузки утилита проверит систему на наличие последних поддерживаемых драйверов Catalyst Mobility. Если есть какие-либо дополнительные драйверы для установки, он отобразит их на экране. Шаг 5: Если утилита обнаружила все последние поддерживаемые драйверы, она отобразит сообщение об успешном завершении. Шаг 6: Если список драйверов не обнаружен или драйверы не включены, на экране будут отображаться сообщения об ошибках. Если утилита столкнулась с какой-либо проблемой при выполнении проверки, файлы журнала будут отображены в конце процесса. Файлы находятся в папке «Журнал проверки драйверов AMD Mobility Radeon» внутри папки «Program Files/AMD Mobility Radeon Driver Verification». Требования к проверке драйвера AMD Mobility Radeon

## **AMD Mobility Radeon Driver Verification**

Эта функция была создана как простое, но эффективное приложение, которое было создано, чтобы избежать проблем с нестабильностью системы. Прежде чем принять решение об установке драйверов Catalyst Mobility для ноутбука, стоит проверить, сможет ли ваша система их обрабатывать. Эта функция применима только для ноутбуков, оснащенных видеокартами AMD Radeon HD серии 5000. Каждый раз, когда вы запускаете проверку драйверов AMD Mobility Radeon, вы получаете простой и довольно интуитивно понятный интерфейс всего с двумя опциями: Установить проверку драйверов AMD Mobility Radeon: позволяет проверить, совместим ли ваш ноутбук с последними драйверами Catalyst Mobility или следует ли устанавливать более старые драйверы из группы AMD Mobility. Возобновить проверку драйвера AMD Mobility Radeon: следует использовать, когда в фоновом режиме нет активных сеансов. Установка проверки драйвера AMD Mobility Radeon: Просто выберите «Установить проверку драйвера AMD Mobility Radeon» и выполните быстрый тест. Прежде чем передумать и проигнорировать это предложение, пожалуйста, проверьте в конце мастера, какие драйверы будут установлены. Если вы удовлетворены результатами проверки драйверов AMD Mobility Radeon, нажмите «Готово». Возобновление проверки драйвера AMD Mobility Radeon: После завершения проверки драйвера AMD Mobility Radeon снова запустите приложение. Когда появится окно приложения, нажмите «Возобновить проверку драйвера AMD Mobility Radeon». Если вы хотите закрыть проверку драйверов AMD Mobility Radeon, нажмите «Остановить проверку драйверов AMD Mobility Radeon» в окне приложения. Вы также можете закрыть окно проверки драйвера AMD Mobility Radeon, нажав «Закрыть проверку драйвера AMD Mobility Radeon» или «X». Мониторинг графического процессора: У AMD есть новая архитектура графического ядра, которая многое изменила. Следующие члены семейства графических ядер являются новыми: Графический процессор AMD FirePro (FP32). Графический процессор AMD FirePro (FP16). AMD Radeon RX (R290X). AMD Радеон R9 (R290X). AMD Radeon R9 (R9 270X). AMD Radeon R9 (R9 295X2). AMD Radeon R7 (R7 260X). AMD Radeon R5 (R5 270X). AMD Radeon R5 (R5 240). AMD FirePro G71. AMD FirePro G52. AMD FirePro G41. AMD FirePro G50. AMD FirePro G71. AMD Радеон R9 (R290X). AMD Radeon R9 (R290) + VCE. АМД Радеон fb6ded4ff2

<https://teenmemorywall.com/temperature-converter-patch-with-serial-key-скачать-бесплатно-без-регист/> <https://www.idhealthagency.com/uncategorized/siteshot-активация-with-keygen-скачать-бесплатно-без/> [https://usalocalads.com/advert/amilab-with-key-%d1%81%d0%ba%d0%b0%d1%87%d0%b0%d1%82%d1%8c-%d0%b1%d0](https://usalocalads.com/advert/amilab-with-key-%d1%81%d0%ba%d0%b0%d1%87%d0%b0%d1%82%d1%8c-%d0%b1%d0%b5%d1%81%d0%bf%d0%bb%d0%b0%d1%82%d0%bd%d0%be-3264bit/) [%b5%d1%81%d0%bf%d0%bb%d0%b0%d1%82%d0%bd%d0%be-3264bit/](https://usalocalads.com/advert/amilab-with-key-%d1%81%d0%ba%d0%b0%d1%87%d0%b0%d1%82%d1%8c-%d0%b1%d0%b5%d1%81%d0%bf%d0%bb%d0%b0%d1%82%d0%bd%d0%be-3264bit/) <https://reputation1.com/acronis-backup-advanced-ключ-скачать/> <https://thingsformymotorbike.club/iphone-video-converter-factory-pro-скачать-бесплатно-x64/> <https://buycoffeemugs.com/suri-039s-bmi-calculator-torrent-скачать-бесплатно-без-регистра/>

[http://www.publicpoetry.net/2022/06/medical-english-psychiatric-rehabilitation-multiple-choice-test-активация-скачать-pc-](http://www.publicpoetry.net/2022/06/medical-english-psychiatric-rehabilitation-multiple-choice-test-активация-скачать-pc-windows-latest/)

[windows-latest/](http://www.publicpoetry.net/2022/06/medical-english-psychiatric-rehabilitation-multiple-choice-test-активация-скачать-pc-windows-latest/)

<https://ebbsarrivals.com/2022/06/15/free-keylogger-кряк-скачать-бесплатно-без-регистр/> [http://reservaimobiliaria.com.br/advert/cachepal-%d0%ba%d1%80%d1%8f%d0%ba-serial-](http://reservaimobiliaria.com.br/advert/cachepal-%d0%ba%d1%80%d1%8f%d0%ba-serial-key-%d1%81%d0%ba%d0%b0%d1%87%d0%b0%d1%82%d1%8c-for-windows-latest-2022/)

[key-%d1%81%d0%ba%d0%b0%d1%87%d0%b0%d1%82%d1%8c-for-windows-latest-2022/](http://reservaimobiliaria.com.br/advert/cachepal-%d0%ba%d1%80%d1%8f%d0%ba-serial-key-%d1%81%d0%ba%d0%b0%d1%87%d0%b0%d1%82%d1%8c-for-windows-latest-2022/)

https://www.abiabc.com/wp-content/uploads/2022/06/Occrypt pdf

[http://www.360sport.it/advert/abiparser-%d0%b0%d0%ba%d1%82%d0%b8%d0%b2%d0%b0%d1%86%d0%b8%d1%8f-%d1](http://www.360sport.it/advert/abiparser-%d0%b0%d0%ba%d1%82%d0%b8%d0%b2%d0%b0%d1%86%d0%b8%d1%8f-%d1%81%d0%ba%d0%b0%d1%87%d0%b0%d1%82%d1%8c-%d0%b1%d0%b5%d1%81%d0%bf%d0%bb%d0%b0%d1%82%d0%bd%d0%be-x64-latest/) [%81%d0%ba%d0%b0%d1%87%d0%b0%d1%82%d1%8c-%d0%b1%d0%b5%d1%81%d0%bf%d0%bb%d0%b0%d1%82%d](http://www.360sport.it/advert/abiparser-%d0%b0%d0%ba%d1%82%d0%b8%d0%b2%d0%b0%d1%86%d0%b8%d1%8f-%d1%81%d0%ba%d0%b0%d1%87%d0%b0%d1%82%d1%8c-%d0%b1%d0%b5%d1%81%d0%bf%d0%bb%d0%b0%d1%82%d0%bd%d0%be-x64-latest/) [0%bd%d0%be-x64-latest/](http://www.360sport.it/advert/abiparser-%d0%b0%d0%ba%d1%82%d0%b8%d0%b2%d0%b0%d1%86%d0%b8%d1%8f-%d1%81%d0%ba%d0%b0%d1%87%d0%b0%d1%82%d1%8c-%d0%b1%d0%b5%d1%81%d0%bf%d0%bb%d0%b0%d1%82%d0%bd%d0%be-x64-latest/)

<https://moonrivernursingcareers.com/wp-content/uploads/2022/06/keewann.pdf>

<https://online-ican.ru/3dcombine-lite-ключ-скачать-бесплатно-win-mac/>

[https://ilsadkinghernife.wixsite.com/predunanmar/post/scrap-photo-editor-активированная-полная-версия-скачать-](https://ilsadkinghernife.wixsite.com/predunanmar/post/scrap-photo-editor-активированная-полная-версия-скачать-бесплатно-2022)

[бесплатно-2022](https://ilsadkinghernife.wixsite.com/predunanmar/post/scrap-photo-editor-активированная-полная-версия-скачать-бесплатно-2022)

<http://robinzoniya.ru/?p=20565>

[https://www.machilipatnam.com/advert/java-3d-%d0%90%d0%ba%d1%82%d0%b8%d0%b2%d0%b0%d1%86%d0%b8%d1](https://www.machilipatnam.com/advert/java-3d-%d0%90%d0%ba%d1%82%d0%b8%d0%b2%d0%b0%d1%86%d0%b8%d1%8f-%d0%a1%d0%ba%d0%b0%d1%87%d0%b0%d1%82%d1%8c-%d0%b1%d0%b5%d1%81%d0%bf%d0%bb%d0%b0%d1%82%d0%bd%d0%be-for-pc-march-2022/) [%8f-%d0%a1%d0%ba%d0%b0%d1%87%d0%b0%d1%82%d1%8c-%d0%b1%d0%b5%d1%81%d0%bf%d0%bb%d0%b0%](https://www.machilipatnam.com/advert/java-3d-%d0%90%d0%ba%d1%82%d0%b8%d0%b2%d0%b0%d1%86%d0%b8%d1%8f-%d0%a1%d0%ba%d0%b0%d1%87%d0%b0%d1%82%d1%8c-%d0%b1%d0%b5%d1%81%d0%bf%d0%bb%d0%b0%d1%82%d0%bd%d0%be-for-pc-march-2022/) [d1%82%d0%bd%d0%be-for-pc-march-2022/](https://www.machilipatnam.com/advert/java-3d-%d0%90%d0%ba%d1%82%d0%b8%d0%b2%d0%b0%d1%86%d0%b8%d1%8f-%d0%a1%d0%ba%d0%b0%d1%87%d0%b0%d1%82%d1%8c-%d0%b1%d0%b5%d1%81%d0%bf%d0%bb%d0%b0%d1%82%d0%bd%d0%be-for-pc-march-2022/)

<https://aalcovid19.org/hrtf-3d-se-скачать-бесплатно-updated-2022/>

<https://livesound.store/blast-parser-aktivaciya-full-version-skachat-besplatno/>

<https://damariuslovezanime.com/wp-content/uploads/2022/06/belgraz.pdf>

<https://www.healthylifeclinic.de/asman-info-desktop-активация-скачать-бесплатно-без/>